# **録画一覧から再生する■**

メニュー

製造元

パナソニック株式会社

© Panasonic Corporation 2011

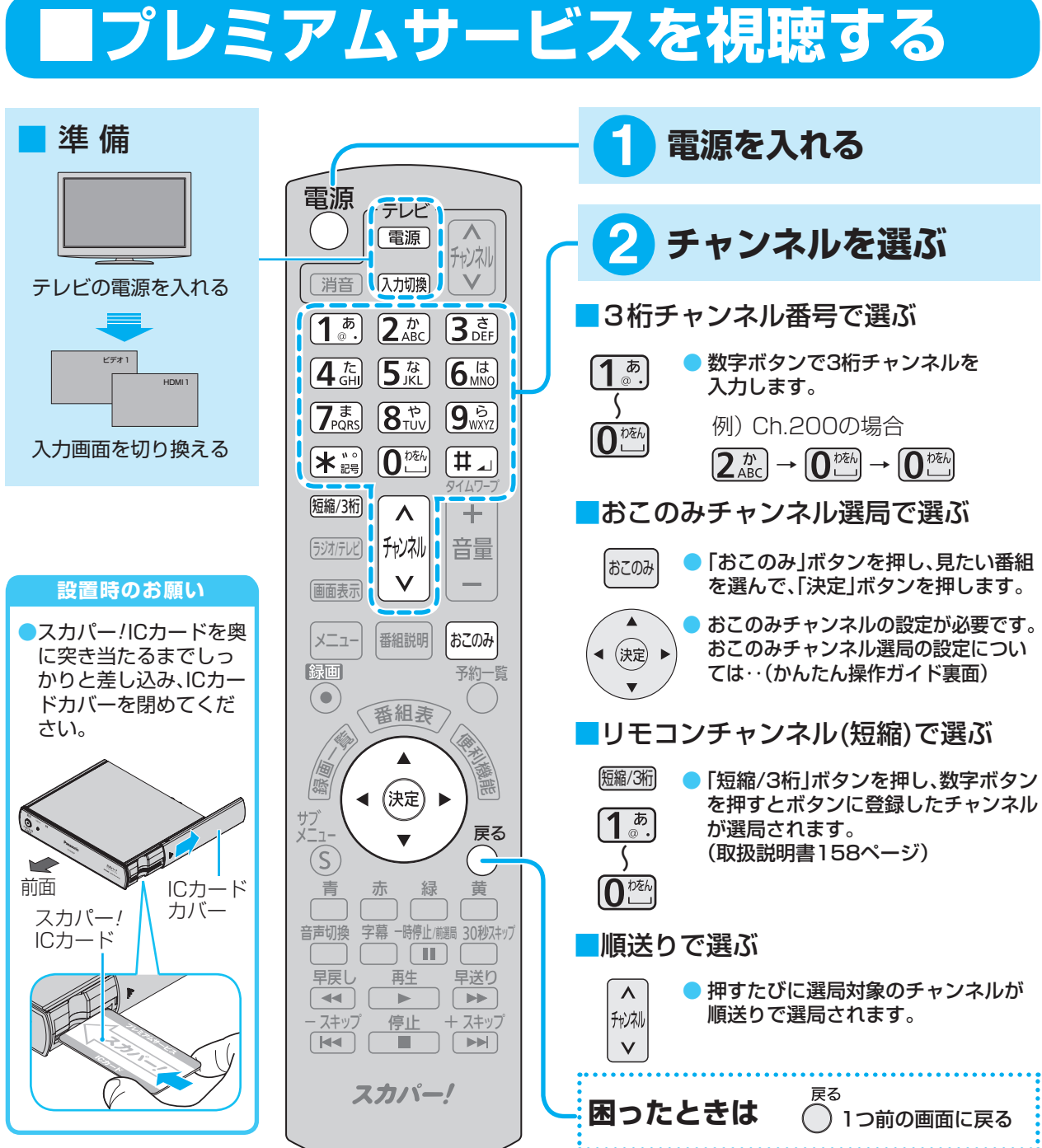

## **Panasonic**

# **かんたん操作ガイド**

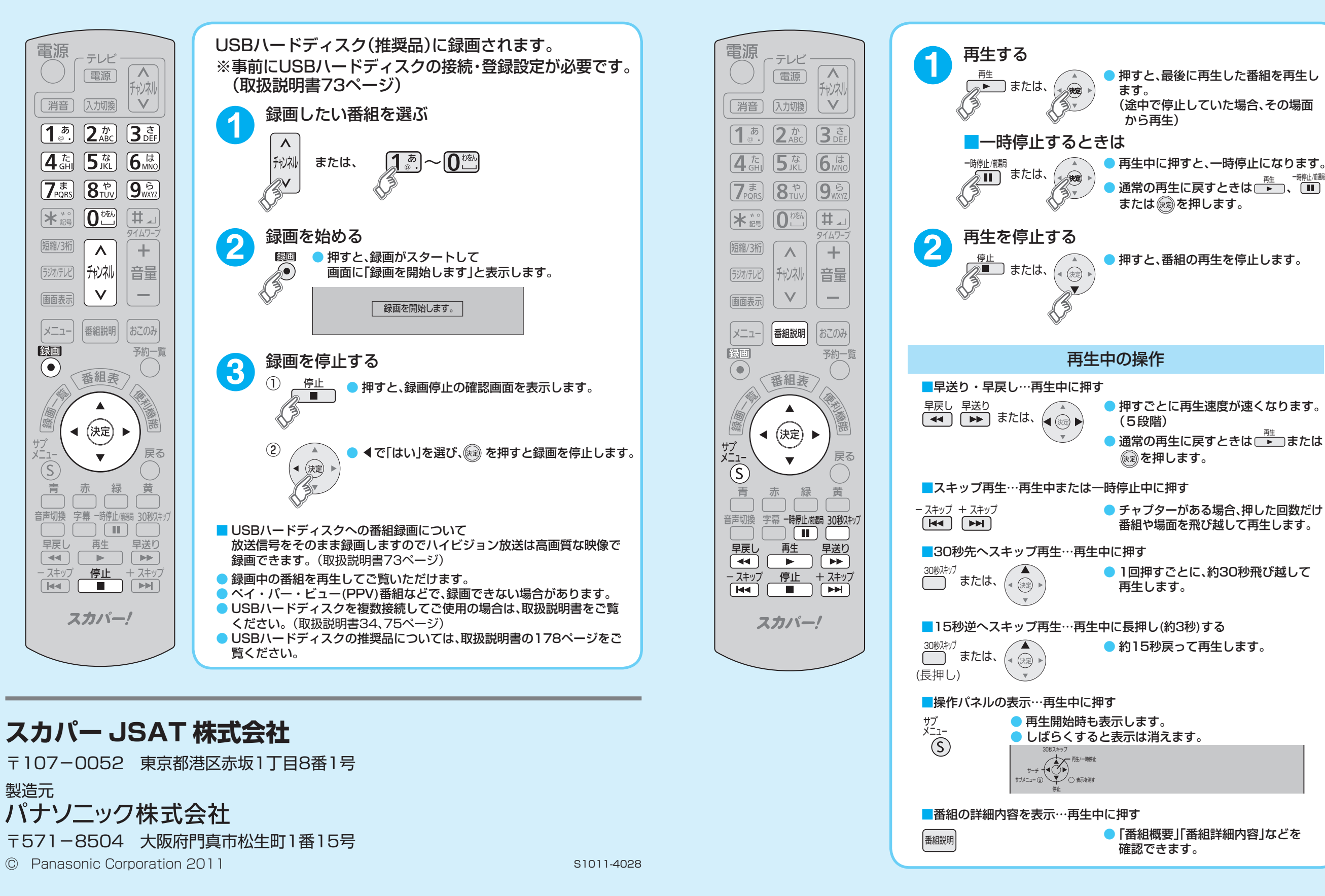

# **録画した番組を再生する ■見ている番組を即時録画する■**

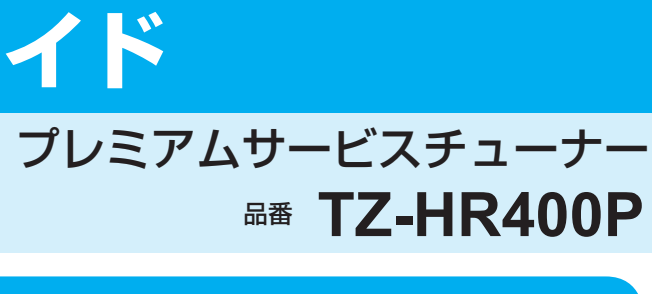

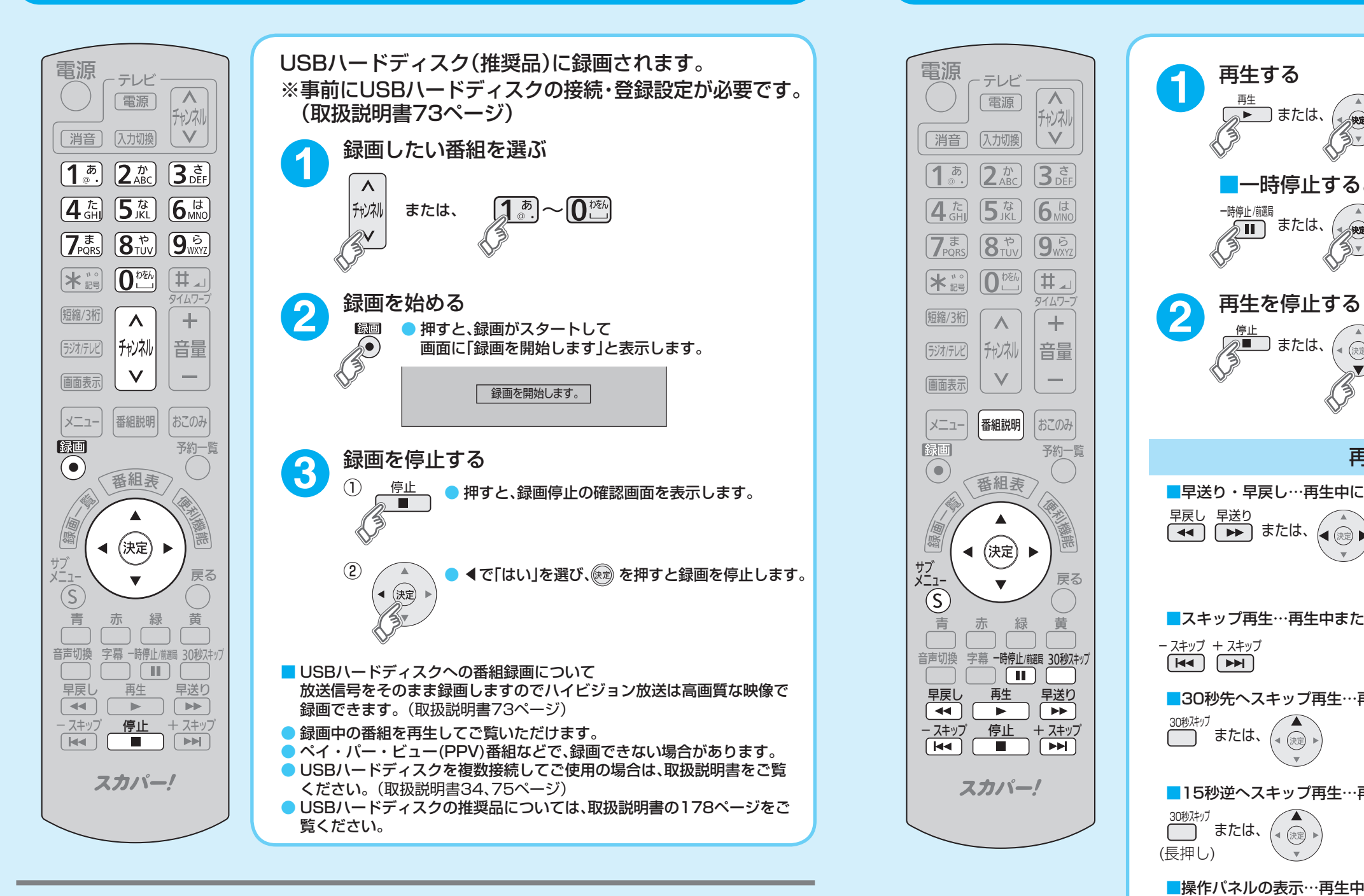

### スカパー JSAT 株式会社

〒107-0052 東京都港区赤坂1丁目8番1号

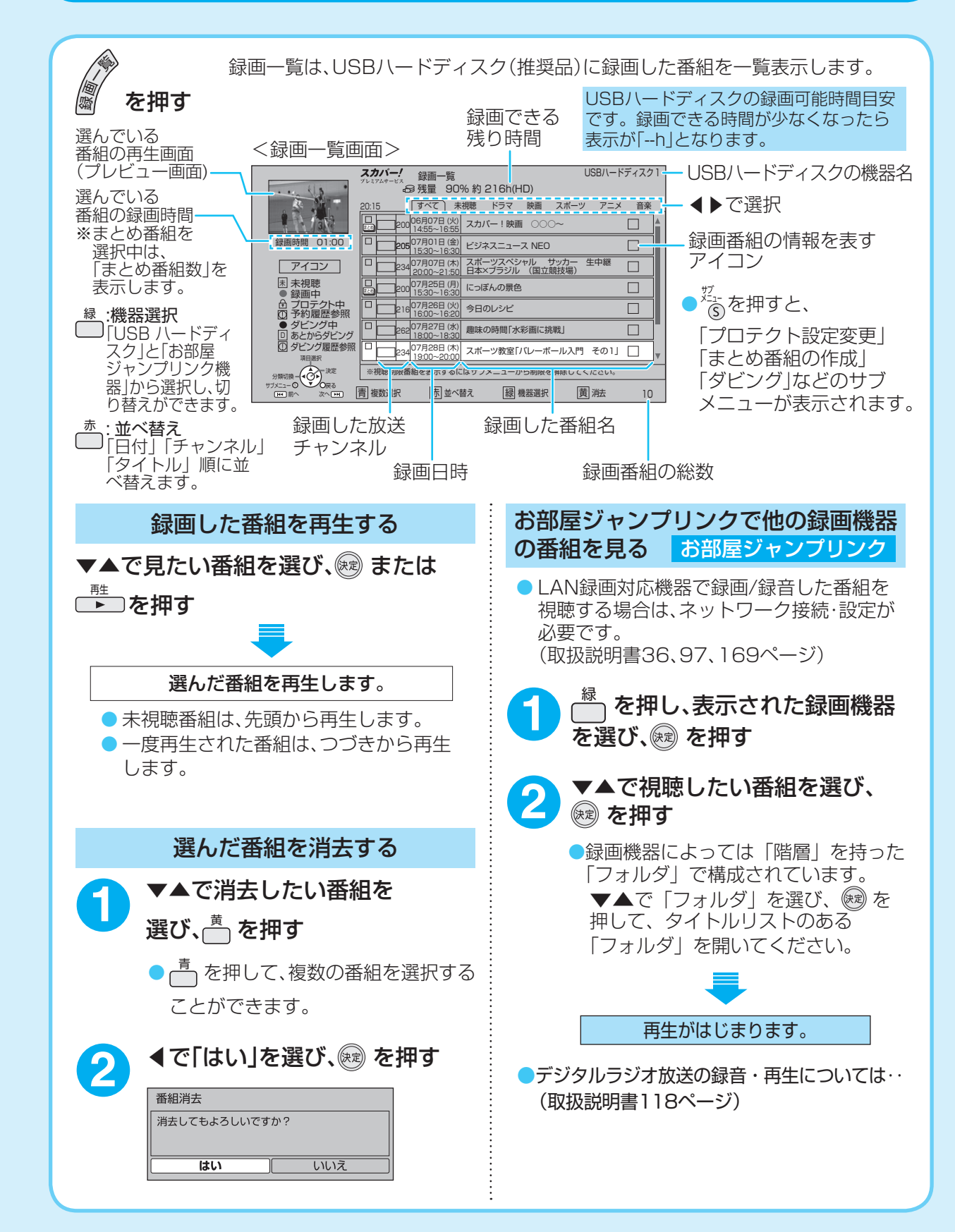

### スカパー! プレミアムサービス

。さい

前面

 $\sum$ 

予約する

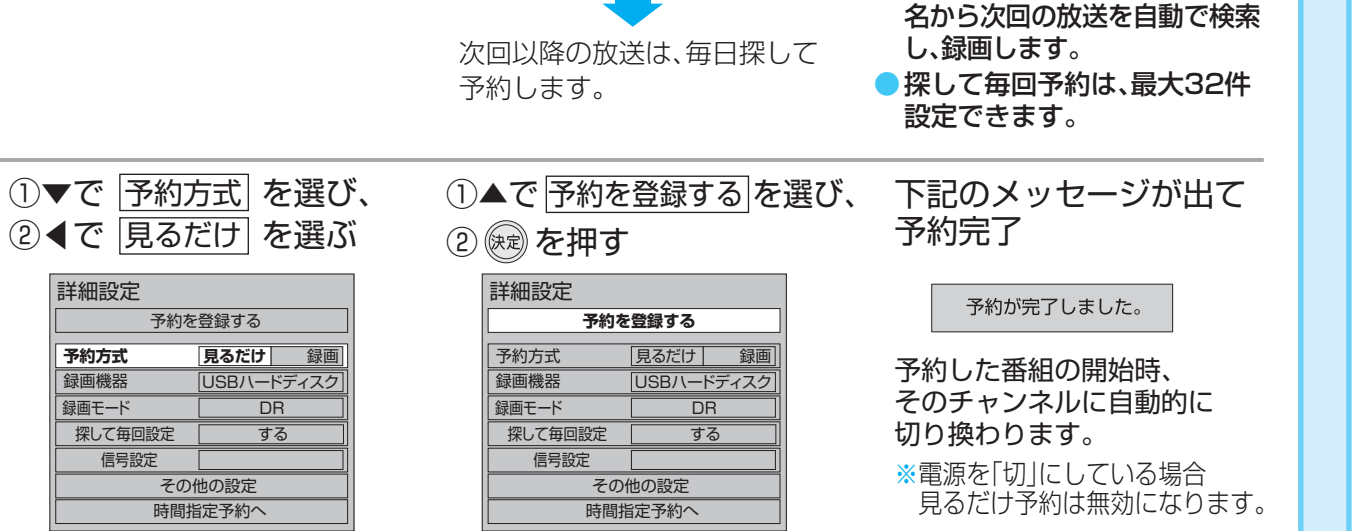

# **番組予約する・番組表から見る■**

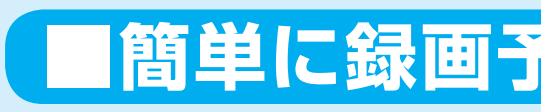

(映)

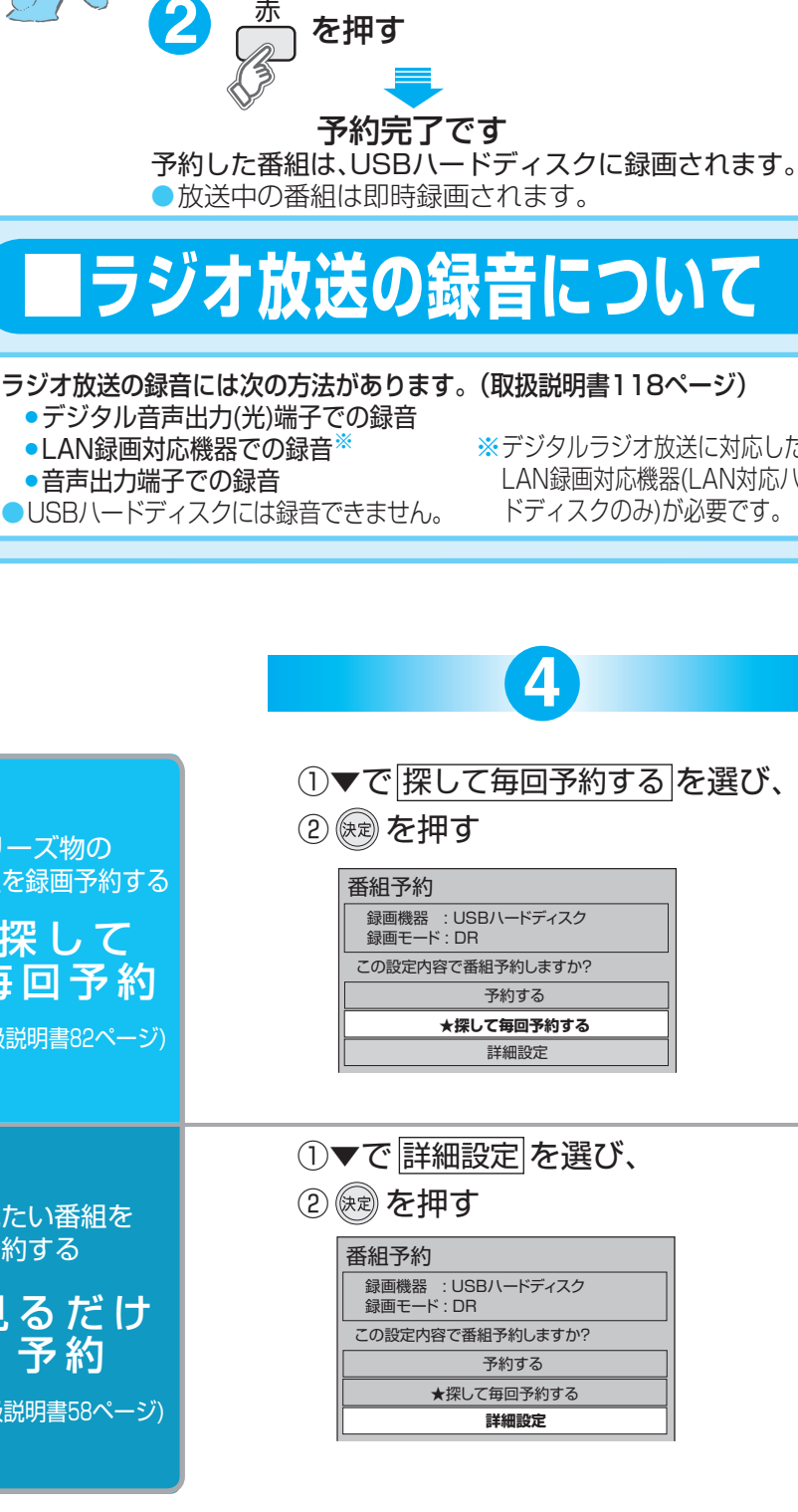

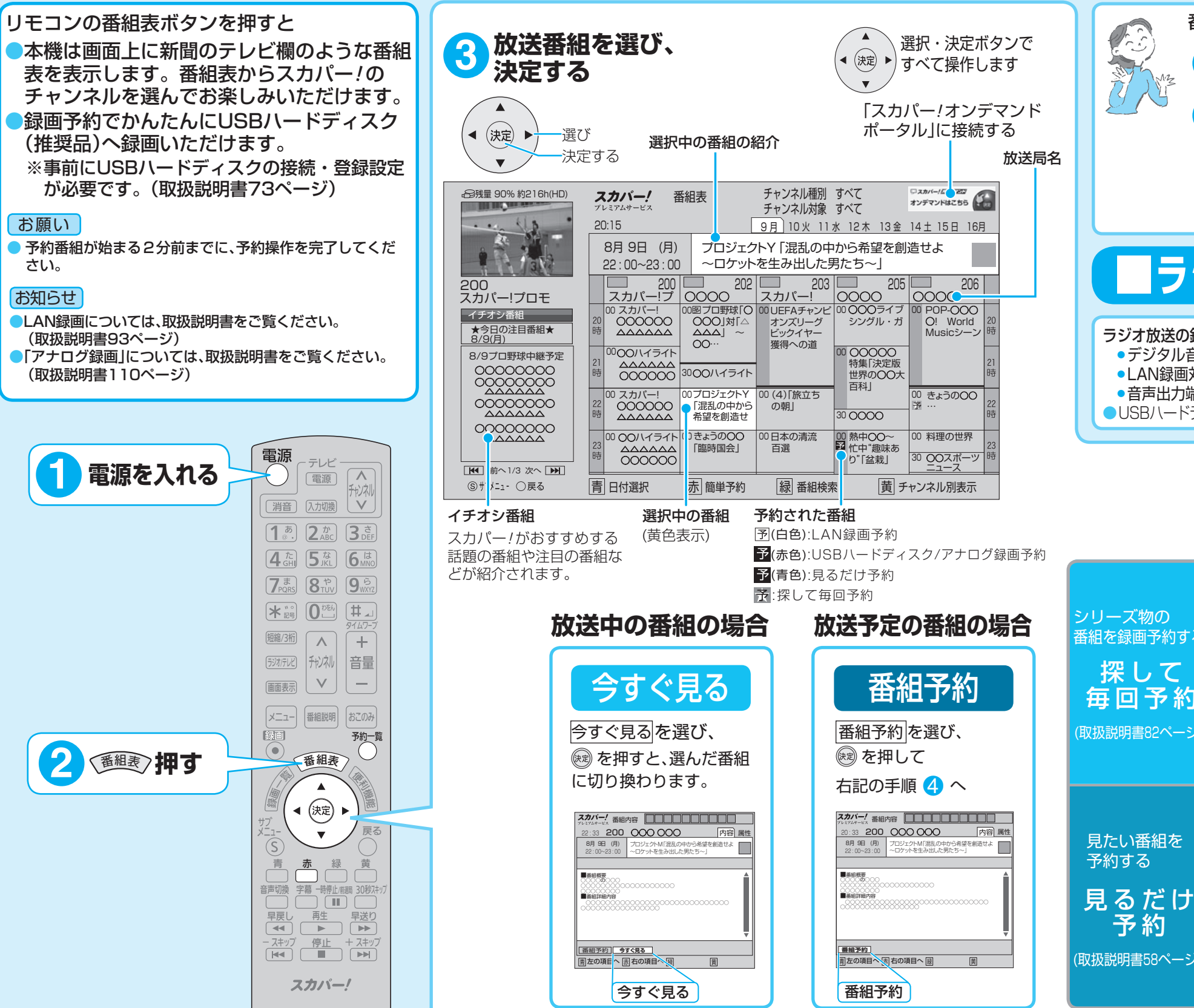

**1**

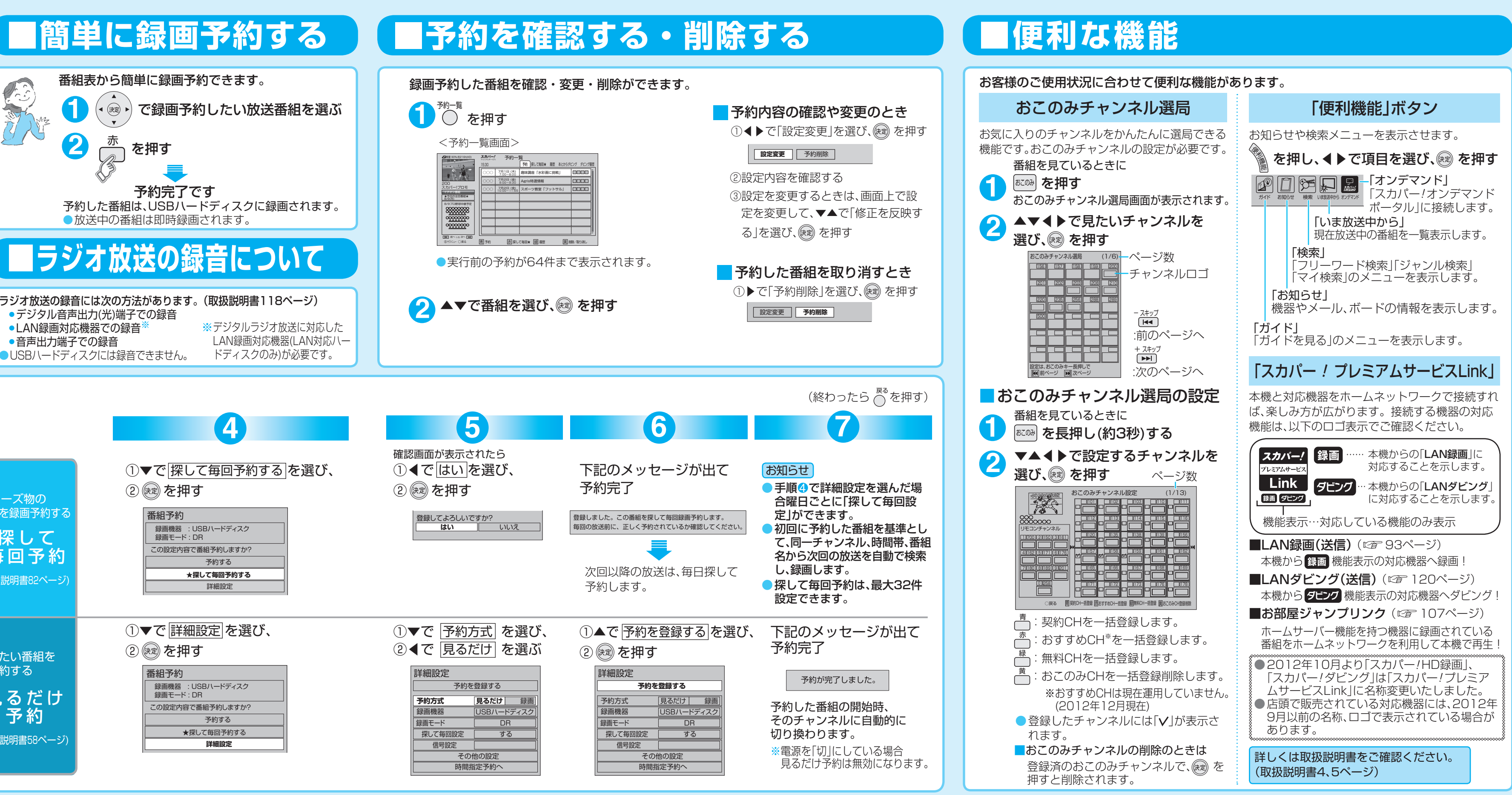